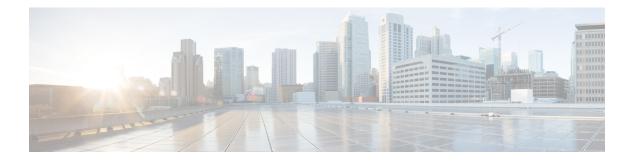

# **W** Commands

- wait-igp-convergence, on page 2
- watch, on page 3
- wc, on page 4
- weight, on page 5
- weight, on page 6
- weight, on page 7
- weight, on page 8
- weighting, on page 9
- where, on page 10
- where detail, on page 11
- which, on page 12
- wide-metric-only, on page 13
- window-size, on page 14
- wred-queue qos-group-map queue-only, on page 15
- write erase, on page 16
- write erase boot, on page 17
- write erase debug, on page 18
- wrr-queue qos-group-map, on page 19
- wrr unicast-bandwidth, on page 20

## wait-igp-convergence

[no] wait-igp-convergence

#### **Syntax Description**

| no                   | (Optional) Negate a command or set its defaults                |
|----------------------|----------------------------------------------------------------|
| wait-igp-convergence | Delay initial bestpath until redistributed IGPs have converged |

#### **Command Mode**

/exec/configure/router-bgp/router-bgp-af-ipv4 /exec/configure/router-bgp/router-bgp-vrf-af-ipv4 /exec/configure/router-bgp/router-bgp-vrf-af-ipv6 /exec/configure/router-bgp/router-bgp-vrf-af-ipv6

### watch

I

watch [ differences ] [ interval <time> ] <watch\_cmd>

### **Syntax Description**

| watch       | execute a program periodically       |
|-------------|--------------------------------------|
| differences | (Optional) highlight the differences |
| interval    | (Optional) watch interval            |
| time        | (Optional) interval in seconds       |
| watch_cmd   | enter the command you want to watch  |

#### **Command Mode**

• /exec

### WC

| wc [ -c | -l | -w ]

### **Syntax Description**

|    | Pipe command output to filter     |
|----|-----------------------------------|
| wc | Count words, lines, characters    |
| -c | (Optional) Output character count |
| -1 | (Optional) Output line count      |
| -W | (Optional) Output word count      |

### **Command Mode**

/output

# weight

[no] weight <weight-value>

### Syntax Description

| no           | (Optional) Negate a command or set its defaults |
|--------------|-------------------------------------------------|
| weight       | weight for traffic distribution                 |
| weight-value | weight value                                    |

### **Command Mode**

/exec/configure/itd-dg-node

# weight

[no] weight <weight-value>

### **Syntax Description**

| no           | (Optional) Negate a command or set its defaults |
|--------------|-------------------------------------------------|
| weight       | weight for traffic distribution                 |
| weight-value | weight value                                    |

### **Command Mode**

/exec/configure/itd-dg-node

### weight

{ weight <weight> } | { { no | default } weight [ <weight> ] }

### **Syntax Description**

| no      | Negate a command or set its defaults             |
|---------|--------------------------------------------------|
| default | Inherit values from a peer template              |
| weight  | Set default weight for routes from this neighbor |
| weight  | Default weight                                   |

### **Command Mode**

 /exec/configure/router-bgp/router-bgp-neighbor/router-bgp-neighbor-af /exec/configure/router-bgp/router-bgp-neighbor/router-bgp-neighbor-af-vpnv4 /exec/configure/router-bgp/router-bgp-neighbor/router-bgp-neighbor-af-vpnv6 /exec/configure/router-bgp/router-bgp-neighbor/router-bgp-neighbor-af-ipv4-label /exec/configure/router-bgp/router-bgp-neighbor/router-bgp-neighbor-af-ipv6-label

# weight

 $\{ weight < weight > \} | \{ \{ no | default \} weight [ < weight > ] \}$ 

### **Syntax Description**

| no      | Negate a command or set its defaults             |
|---------|--------------------------------------------------|
| default | Inherit values from a peer template              |
| weight  | Set default weight for routes from this neighbor |
| weight  | Default weight                                   |

#### **Command Mode**

/exec/configure/router-bgp/router-bgp-neighbor/router-bgp-neighbor-af-ipv4-mdt

## weighting

 $\label{eq:constraint} $$ weight-max-val> [ lower <low-thresh> [ upper <upper-thresh> ] | upper <upper-thresh> ] | track <track-obj> [ decrement <dec-val> ] } | no weighting [ { <weight-max-val> [ lower <low-thresh> [ upper <upper-thresh> ] | upper <upper-thresh> ] | track <track-obj> [ decrement <dec-val> ] } ]$ 

#### **Syntax Description**

| no             | Negate a command or set its defaults       |
|----------------|--------------------------------------------|
| weighting      | Gateway weighting and tracking             |
| weight-max-val | Weighting maximum value                    |
| lower          | (Optional) Weighting lower threshold       |
| low-thresh     | (Optional) Weighting lower threshold value |
| upper          | (Optional) Weighting upper threshold       |
| upper-thresh   | (Optional) Weighting upper threshold value |
| track          | Interface tracking                         |
| track-obj      | Tracked object                             |
| decrement      | (Optional) Weighting decrement             |
| dec-val        | (Optional) Decrement value 1 255           |

### **Command Mode**

/exec/configure/if-eth-any/glbp

### where

#### where

### Syntax Description

| where | shows the cli context you are in |  |
|-------|----------------------------------|--|
|-------|----------------------------------|--|

### **Command Mode**

• /global

### where detail

### where detail

### Syntax Description

| where  | shows the cli context you are in  |
|--------|-----------------------------------|
| detail | shows each entry on separate line |

### **Command Mode**

• /global

# which

which

### Syntax Description

| which | shows which cli commands are available in current mode (see also 'show |  |
|-------|------------------------------------------------------------------------|--|
|       | cli syntax' which has more options)                                    |  |

### **Command Mode**

• /global

# wide-metric-only

[no] wide-metric-only

#### Syntax Description

| no               | (Optional) Negate a command or set its defaults |
|------------------|-------------------------------------------------|
| wide-metric-only | Advertise only wide metric                      |

### **Command Mode**

/exec/configure/router-isis/router-isis-vrf-common

## window-size

[no] window-size <size>

### **Syntax Description**

| window-size | Configure Window size |
|-------------|-----------------------|
| size        | window size value     |

### **Command Mode**

/exec/configure/macsec-policy

# wred-queue qos-group-map queue-only

[no] wred-queue qos-group-map queue-only { <qid> }

### **Syntax Description**

| no            | (Optional) Negate the command                         |
|---------------|-------------------------------------------------------|
| wred-queue    | Enable queue based ECN marking for specific qos-group |
| queue-only    | Enable queue based ECN marking                        |
| qos-group-map | Qid value                                             |
| qid           | Provide qos-group value                               |

#### **Command Mode**

/exec/configure

### write erase

write erase

#### Syntax Description

| write | Write current configuration                    |
|-------|------------------------------------------------|
| erase | Destroys the configuration on persistent media |

#### **Command Mode**

• /exec

#### **Usage Guidelines**

You can erase the configuration on your device to return to the configuration defaults. In this context, **configuration** refers to the startup configuration as displayed by the **show startup** command. No other internal application or process states are cleared. To remove all application persistency files such as patch rpms, third party rpms, and application configuration in the /etc directory other than configuration, use the **install reset** command.

# write erase boot

write erase boot

### **Syntax Description**

| write | Write current configuration                     |
|-------|-------------------------------------------------|
| erase | Destroys the configuration on persistent media  |
| boot  | Destroys boot configuration on persistent media |

### **Command Mode**

• /exec

# write erase debug

write erase debug

### **Syntax Description**

| write | Write current configuration                      |
|-------|--------------------------------------------------|
| erase | Destroys the configuration on persistent media   |
| debug | Destroys debug configuration on persistent media |

### **Command Mode**

• /exec

### wrr-queue qos-group-map

[no] wrr-queue qos-group-map  $\langle qid \rangle \{ \langle cos \rangle \} +$ 

### **Syntax Description**

| no            | (Optional) Negate the command                           |
|---------------|---------------------------------------------------------|
| wrr-queue     | Map traffic priority (QG) values to L3 Multicast Queues |
| qos-group-map | Qid value                                               |
| qid           | Provide qid value                                       |
| COS           | Provide qos-group-map value                             |

#### **Command Mode**

/exec/configure

### wrr unicast-bandwidth

[no] wrr unicast-bandwidth <bw>

### **Syntax Description**

| no                | (Optional) Negate the command                     |
|-------------------|---------------------------------------------------|
| wrr               | Configure Unicast Traffic Bandwidth Percentage    |
| unicast-bandwidth | Specify rate as percentage of interface data-rate |
| bw                | Value in percentage (Default is set to 50)        |

#### **Command Mode**

/exec/configure